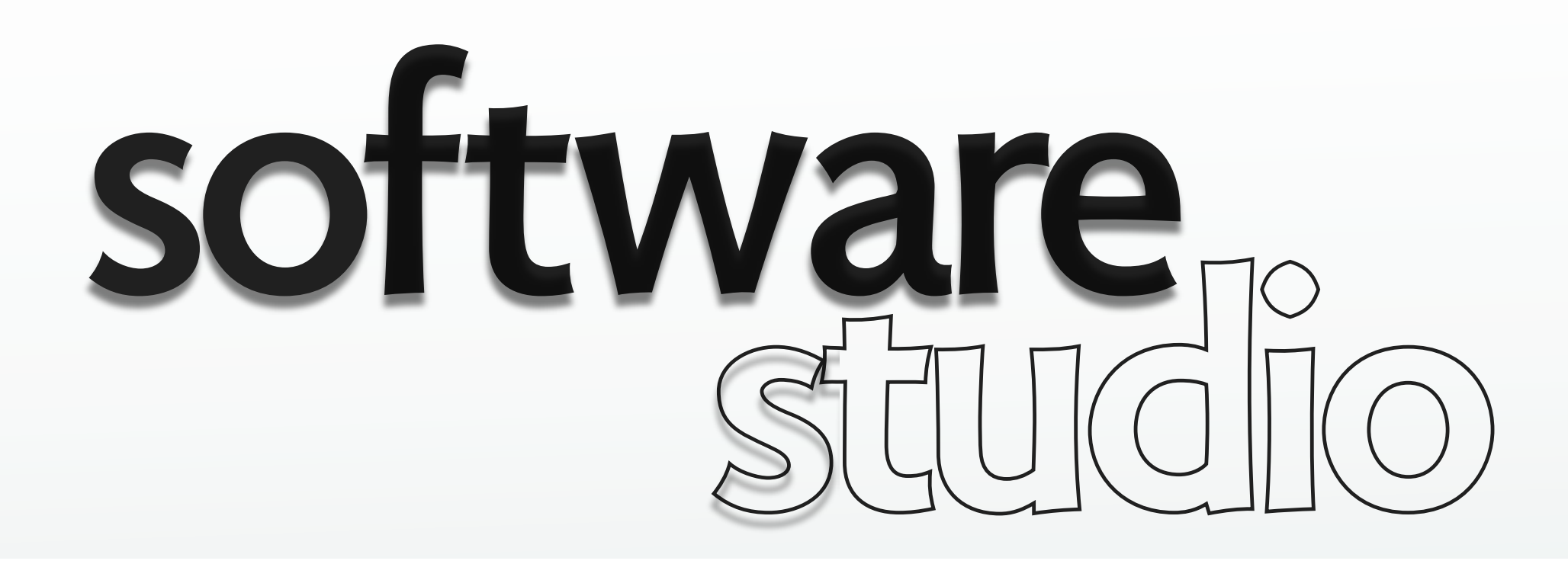

# **objects, literals & constructors**

**Daniel Jackson** 

### **literals**

```
› easiest way to make an object 
    {property: value, ...}
```

```
> yellow = {red: 255, green: 255, blue: 0}
Object
> toCSS = function (c) {
       return "rgb("
         + c.red + "," + c.green + "," + c.blue
          + ")"}
function...
> document.body.style.backgroundColor = toCSS(yellow)
"rgb(255,255,0)"
```
# **getting & setting properties**

› first setting creates slot

```
> cyan = {}
Object
> cyan.red
undefined
> cyan.red = 0; cyan.green = 255; cyan.blue = 255
255
> cyan
Object
1.blue: 255
2.green: 255
3.red: 0
4.__proto__: Object
```
### **box notation**

- › like dot, but treats argument as expression, not symbol
- › good for programmatic access to slots

> cyan[green] ReferenceError  $>$  green = "green" "red" > cyan[green] 255

#### **eval: a (bad) alternative**

```
<html>
<head>
  <script>
    legoColor = [];
     legoColor['blue'] = '#0D69AB';
     legoColor['green'] = '#287F46';
     ...
    $(document).ready(function () {
      $('#button').click(function () {
        var choice = $('#choice').val();
          // BAD, BAD, BAD!
          var color = eval('legoColor.' + choice);
          if (color)
            $('#display').css('backgroundColor', color);
          else
            alert('No such Lego color');
             });
         })
    </script>
</head>
<body>
<div id=display></div>
Enter name of Lego color:
<input id=choice></input>
<button id=button>Show</button>
</body></html>
```
**what's wrong with this?** 

#### **constructors, with literals**

```
var Color = function (r, g, b) {
  return {red: r, green: g, blue: b};
   }
yellow = Color(255, 255, 0);
document.body.style.backgroundColor = toCSS(yellow)
```
› just a regular function

### **constructors, with this**

```
var Color = function (r, g, b) {
  this.red = r; this.green = g; this.blue = b;
   }
red = new Color(255, 0, 0);
document.body.style.backgroundColor = toCSS(red)
```
#### **also just a regular function, but when called with new**

- › allocates fresh object
- › binds to variable this
- › returns this at end of call

#### **what happens if you forget 'new'?**

- › binding of this unchanged
- › default binding is to top level environment!

# **an object model of objects**

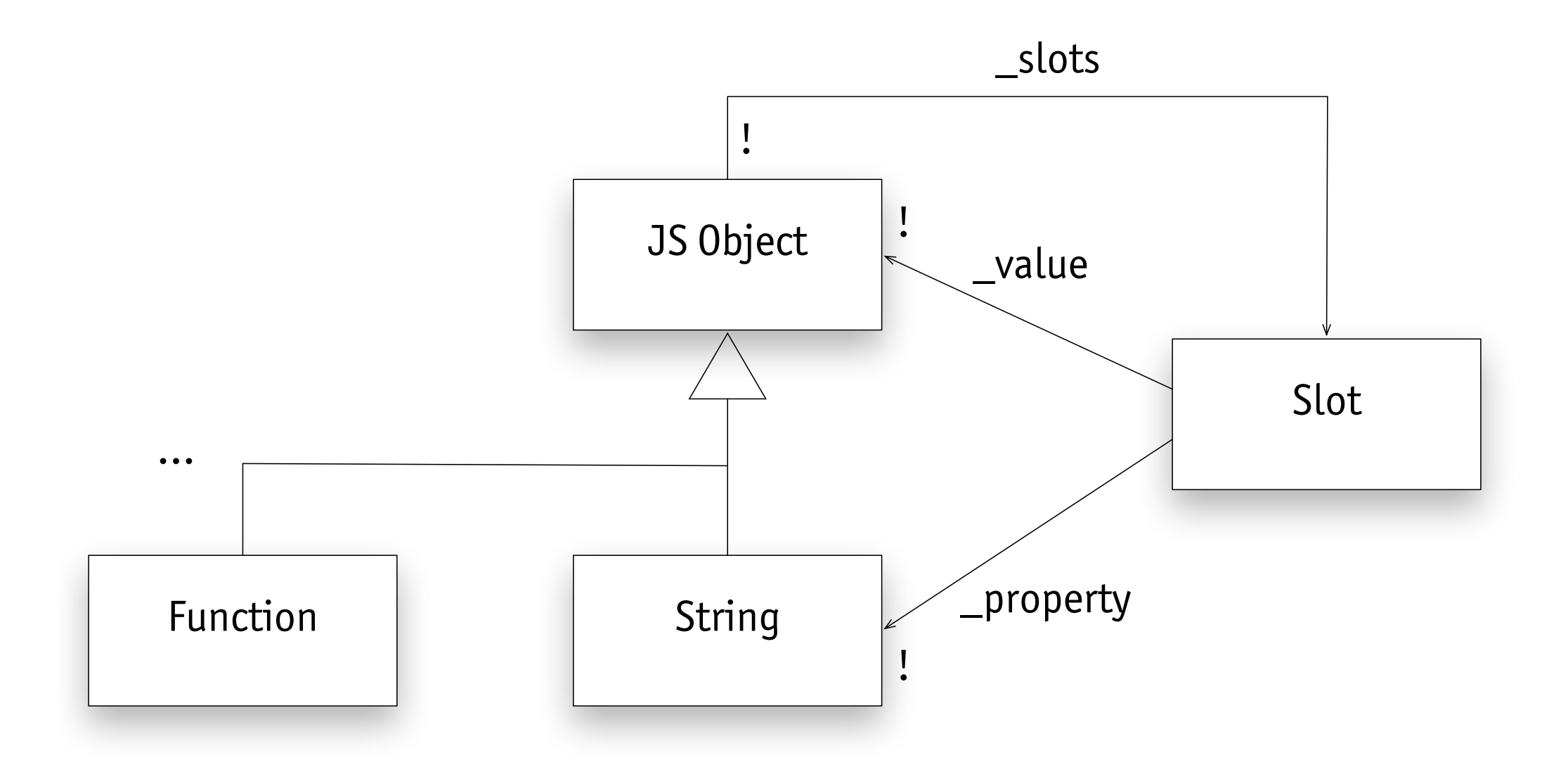

› slot value can be anything, including function

#### **methods**

```
var Color = function (r, g, b) {
    this.red = r; this.green = g; this.blue = b;
    this.toCSS = function () {
      return "rgb(" + this.red + "," + this.green
          + "," + this.blue + ")"};
    }
red = new Color(255, 0, 0);
document.body.style.backgroundColor = red.toCSS()
```
- › just put function in object slot!
- › how is *this* bound in method call? in evaluating e.m(), *this* is bound to value of e inside m

MIT OpenCourseWare <http://ocw.mit.edu>

6.170 Software Studio Spring 2013

For information about citing these materials or our Terms of Use, visit: [http://ocw.mit.edu/terms.](http://ocw.mit.edu/terms)